### Flutter on Linux

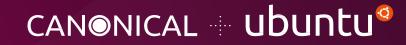

Robert Ancell - Ubuntu Desktop

Flutter is an open source framework by Google for building beautiful, natively compiled, multi-platform applications from a single codebase.

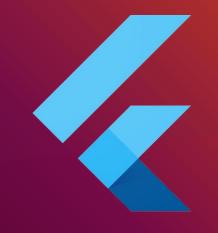

## Flutter

#### Beginnings

Canonical and Google worked together to enable Flutter on Linux

- Bring new developers to Linux
- Next generation development for Linux
- Develop new apps for Ubuntu

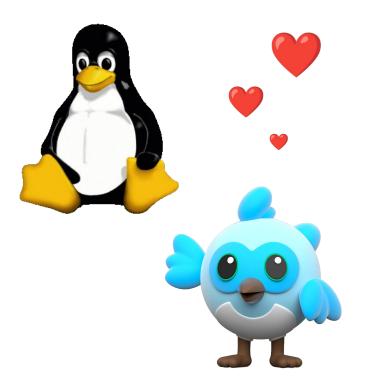

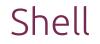

# Each platform requires a shell that creates the window for Flutter to run inside

- Built on GTK3
- OpenGL rendering
- Accessibility

| Flutter Application (Dart) |
|----------------------------|
| Flutter Linux Shell (C++)  |
| GTK3                       |
| Wayland or X11             |

#### Dart Enhancements

Low level Dart features that enable high level Linux services

- Unix domain sockets
- Passing file descriptors over sockets
- Pipes
- For everything else, there's FFI and plugins

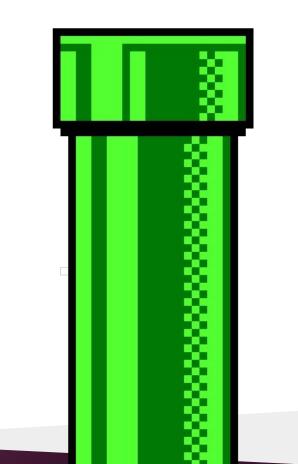

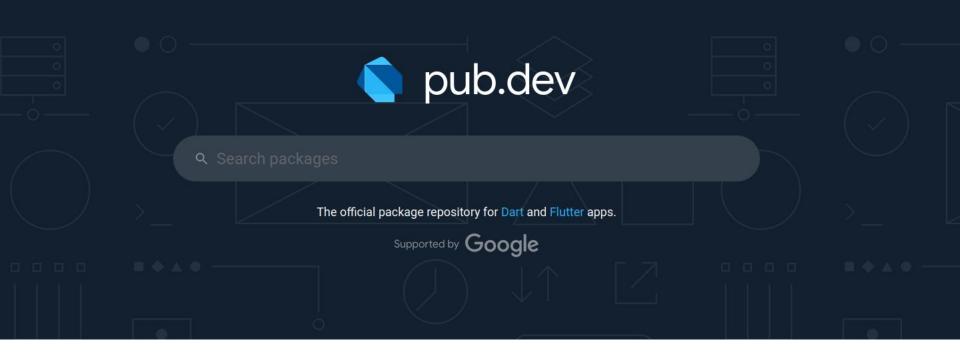

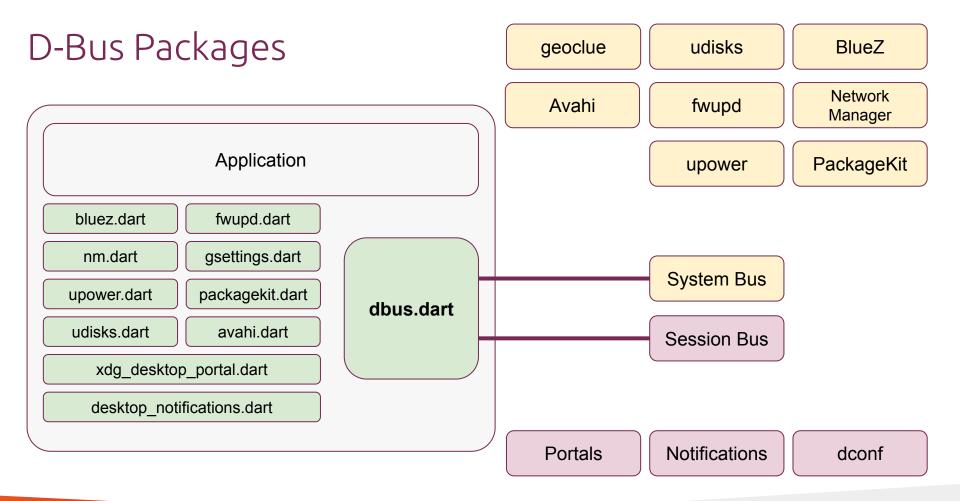

#### Linux Packages

Enabling Dart/Flutter to access Linux services.

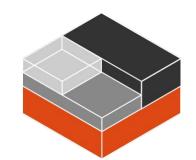

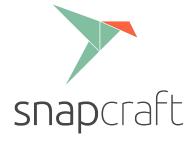

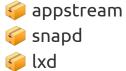

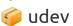

🢗 yaru

handy\_window

window\_manager

问 xterm

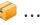

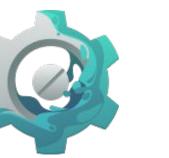

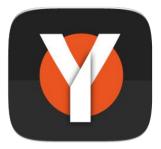

#### Multi-platform Packages

#### One API for all platforms

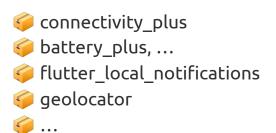

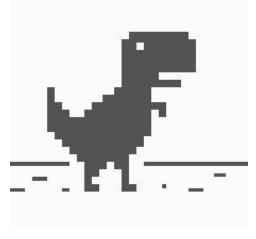

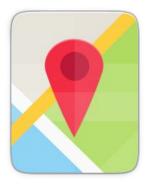

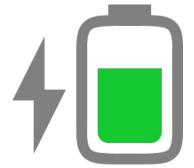

#### Distribution via Snap Store

name: flutter-app
grade: stable
confinement: strict
base: core22
version: '0.1'
summary: 'Barebones Flutter app'
description: 'count things'

apps: flutter-app: command: bin/myapp extensions: [gnome] parts: flutter-app: plugin: flutter source: .

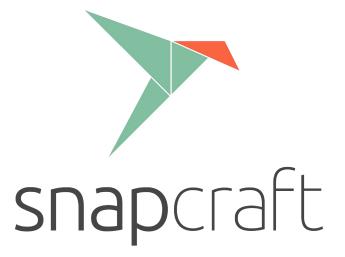

### Flutter in the wild

- Firmware Updater
- Ubuntu Software
- Ubuntu Desktop Installer
- Quickqui
- Purple Task

| 0   |   | \$ |
|-----|---|----|
|     |   |    |
|     |   |    |
|     | ( | Ð  |
|     |   |    |
|     | • |    |
| •   | • |    |
| Sav |   |    |
|     |   |    |

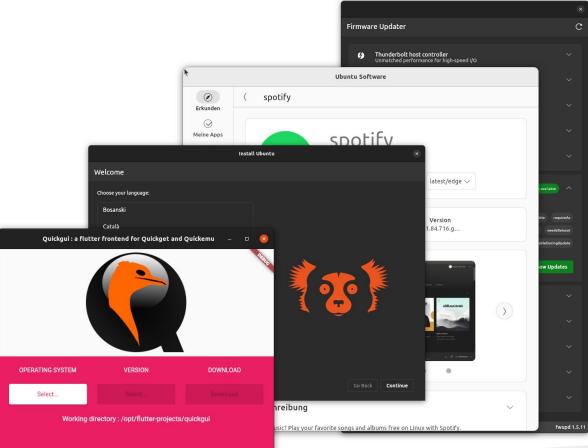

#### The Future

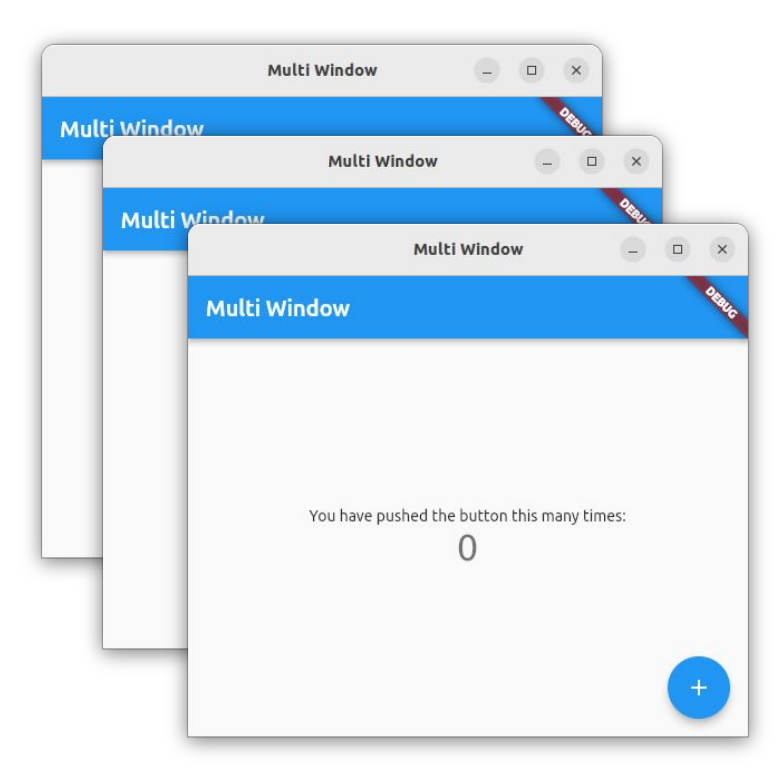

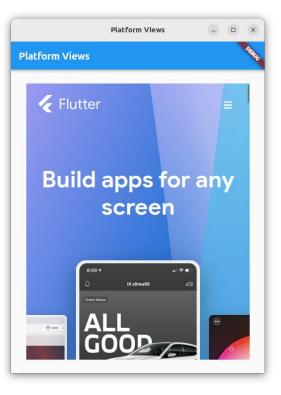

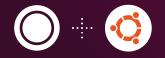

### Thank you. Questions?

Robert Ancell - Ubuntu Desktop